# 知 UIS E0716P03虚拟机无法启动问题

**[付锦瑞](https://zhiliao.h3c.com/User/other/4089)** 2021-03-30 发表

组网及说明 UIS E0716P03

#### 问题描述

UIS E0716P03平台上1台虚拟机无法拉起,具体操作是将虚拟机内存调小后操作系统无法启动,将内 存改回原大小依然无法启动,如图。

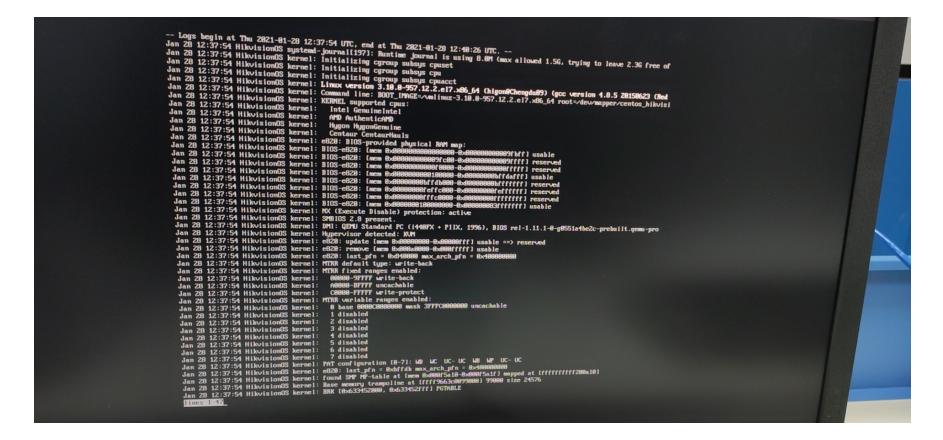

本案例的特殊之处是这台虚拟机只有一块盘(系统盘), 且这块盘以块设备的方式挂载给虚拟机使用

,修复方法可供参考。

### 过程分析

从日志判断系统损坏,需要修复。由于这台虚拟机只有一块盘,且这块盘以块设备的方式挂载给虚拟 机使用, 因此要想修复只能给虚拟机先挂载一个新的卷, 将原卷数据dd拷贝到新卷后, 再尝试修复。 从日志看到用户有关闭电源操作,不规范操作会损坏磁盘。 dd命令: dd if=lun1 of=lun2 , 例如dd if=/dev/sda of=/root/sda.img 这个命令表示将 sda 盘备份到指 定文件 /root/sda.img 中去。 参数说明:

if=文件名: 指定输入文件名或者设备名, 如果省略"if=文件名", 则表示从标准输入读取。 of=文件名:指定输出文件名或者设备名,如果省略"of=文件名",则表示写到标准输出。

## **注意:dd命令有风险,务必对命令使用非常熟悉、或是经过确认命令无误再执行,否则务必联系400 进行确认!**

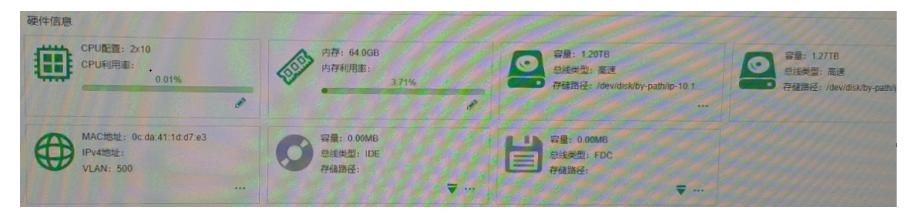

## 解决方法

dd完成后修复原卷,这一步建议联系400处理,修复后虚拟机可以正常拉起,此时请验证用户业务,如 果业务无法拉起请协调业务侧人员处理。